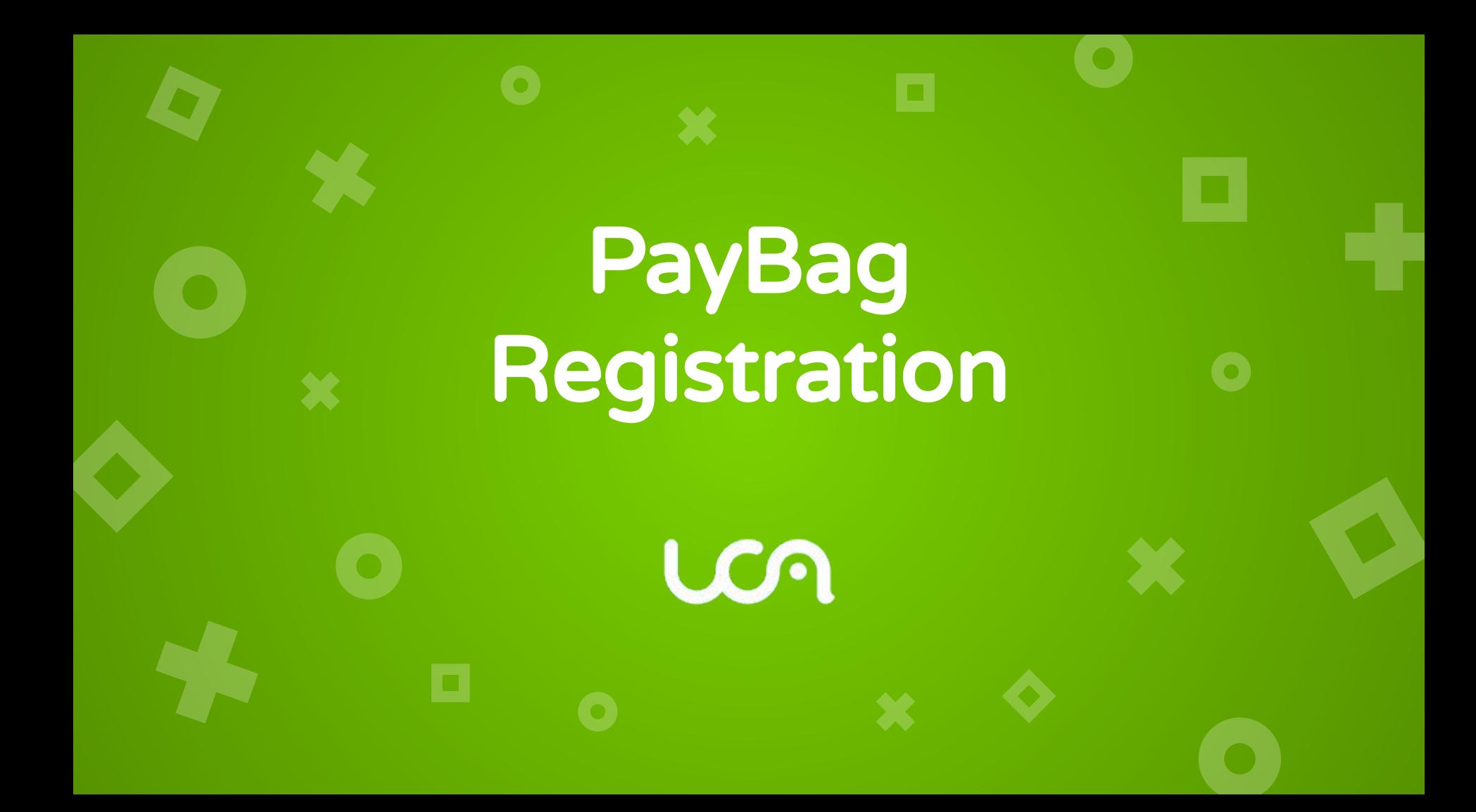

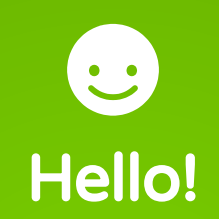

## **x I am Fabrice Monseigne** I am here to present you our solution for registrations and payments.

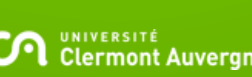

# REGISTRATION EVERYWHERE

Relies on the fast and secure API PayBag for credit card payments

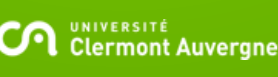

## Two web applications

## Registration

A nice personalized and dynamic form to have the information necessary to the success of the event.

### **Dashboard**

A table lets you monitor real-time registrations and shares data with other services.

## 21,203 registrations

19,058 with payments on 47 events

## 2,052,833€ by credit card

14,920 authorized payments - 2,177,094€ in all (transfer, etc.)

## No interruption of service Since May 2015

Updated 29/05/19

UNIVERSITÉ<br>Clermont Auverane

## Maps of orders

 $\bullet$ 

 $\bullet$ 

n

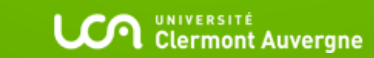

## Registration

Right datas for organizer

×

**LCA** UNIVERSITÉ Auvergne

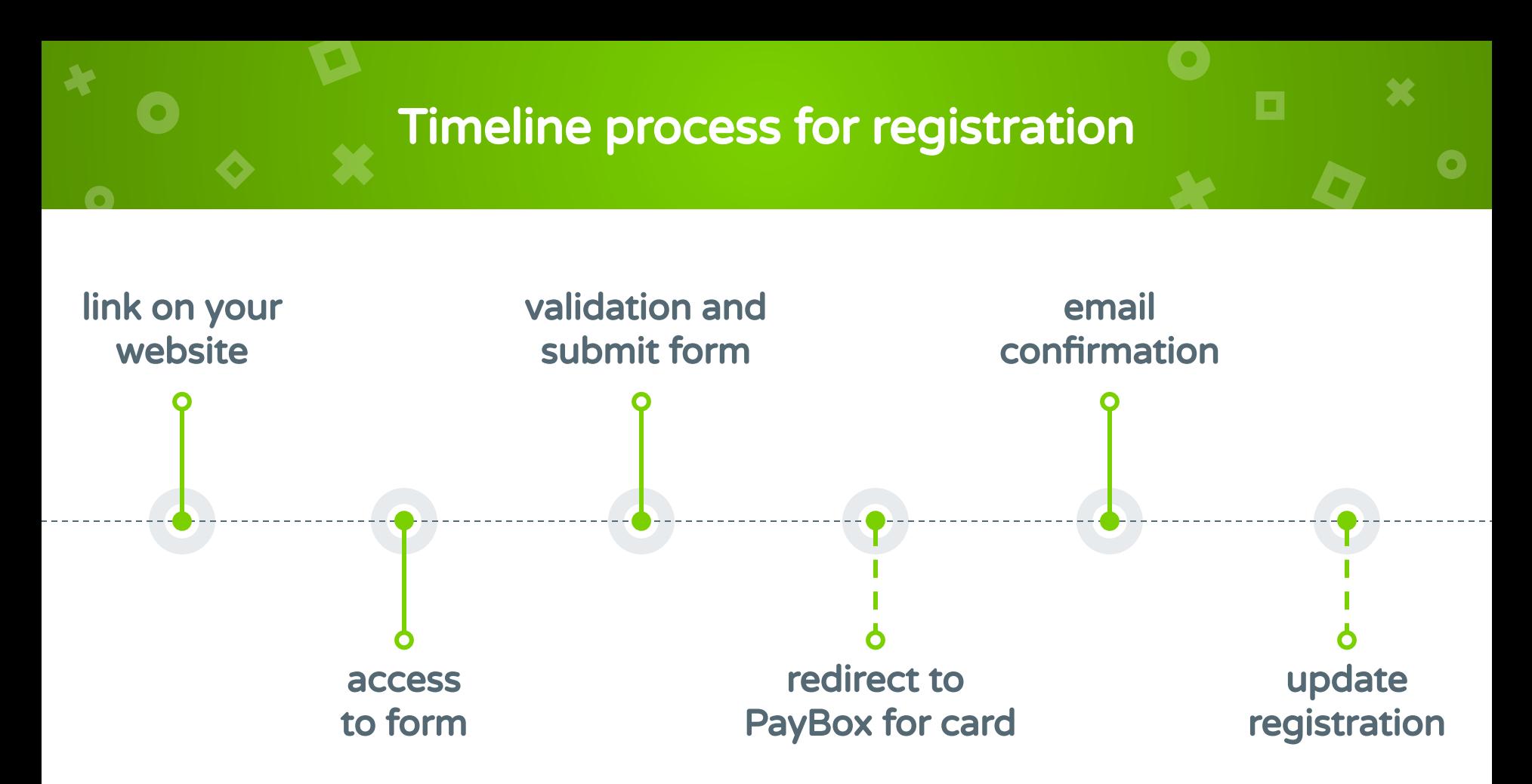

## A visual form during the registration period

Some fields are required for the financial service. Then the organizer can specify which fields he would be displayed. The prices and available payment types.

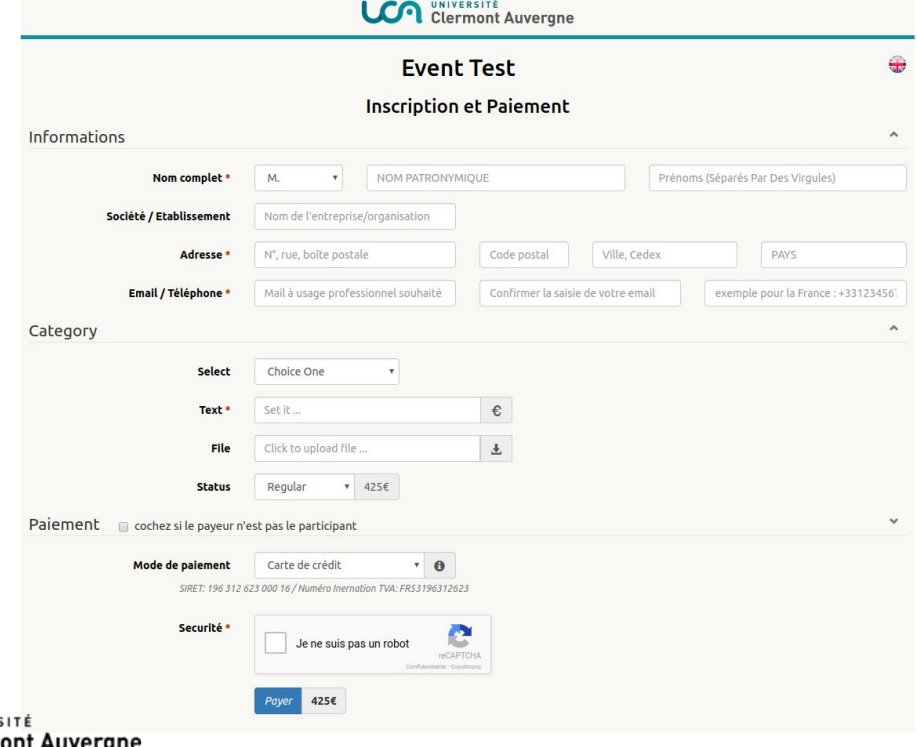

## Dashboard

o

×

×

Consolidate datas

**LCA** UNIVERSITÉ Auvergne

 $\overline{\bigcirc}$ 

### **Dashboard**

#### **Orders**

Depending on access rights, you can change some fields to complete the registration or simply delete a bad entry. You also can set a registration for someone else.

### Mail

You can send an email to one or more selected participants in order to communicate with your community and add generated attachments.

#### **State**

To better track your entries you can assign a state : pending, valid and invalid by default. You can replace them or add more.

#### Views

Save views with hidden / sorted columns and filter on keywords. This view can be use for export. Some financial informations are also available.

#### UNIVERSITÉ<br>Clermont Auvergne

### **Security**

Each participant can modify some informations after validation. You can reset his personalized link with a password if he forget it. Limited registration and opening period are available.

#### Export

Select entries and only the view (columns and filter) will be export. Like a summary and the complete folder. Many other document can be generated.

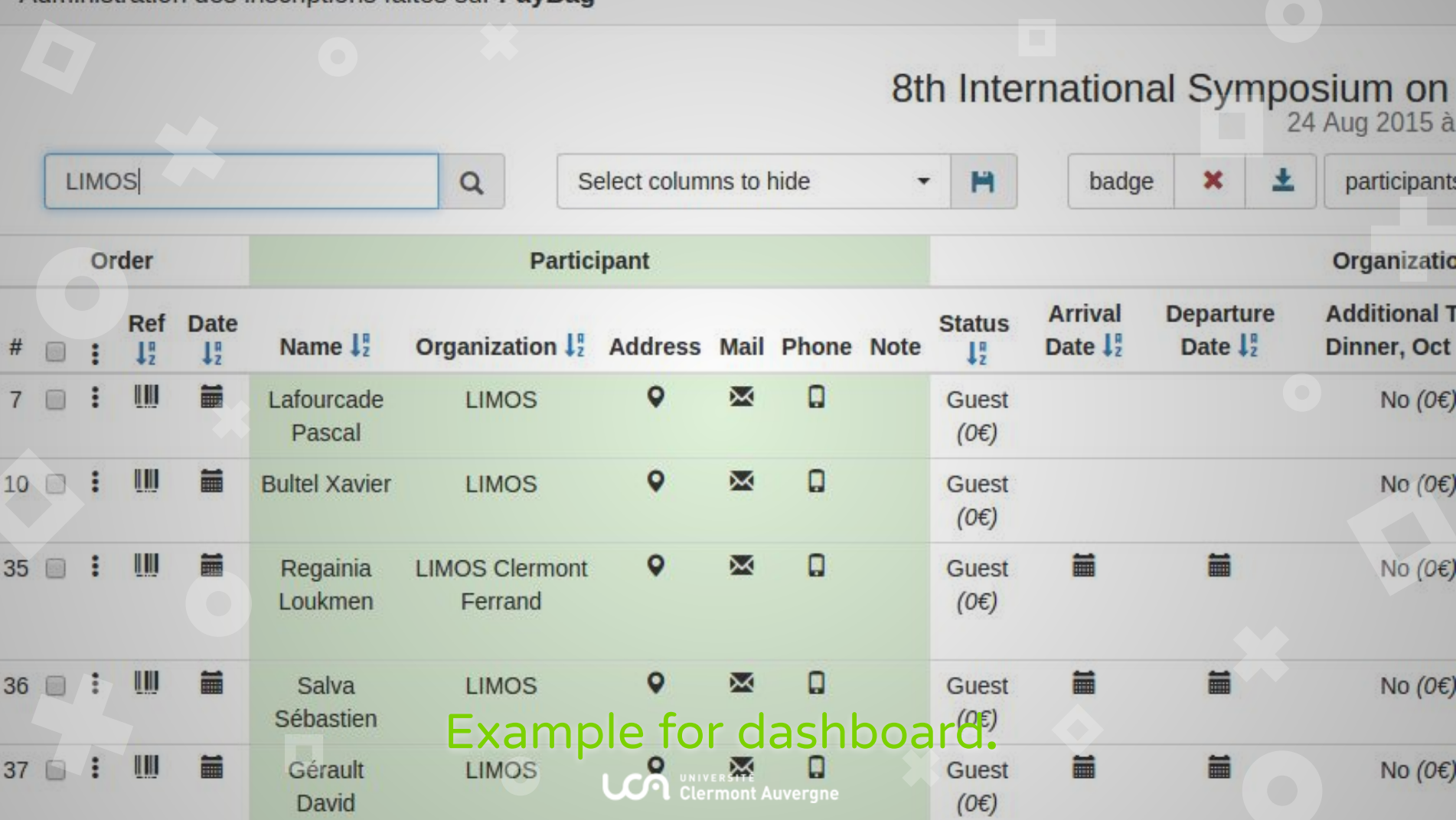

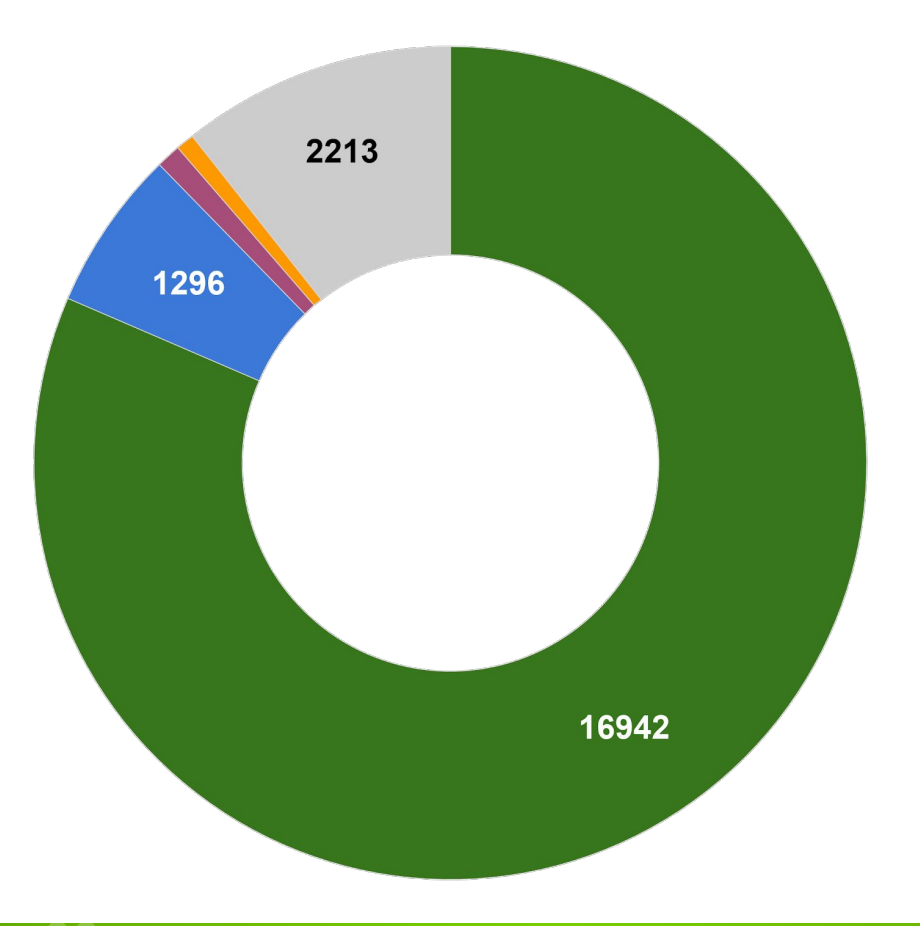

#### $\bullet$  card

- $\bullet$  check
- order form
- $\bullet$  transfer
- guest / free

#### Registrations by payment type

**LCA** UNIVERSITÉ Auvergne

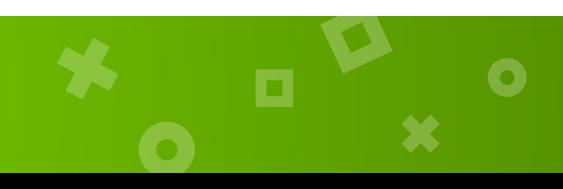

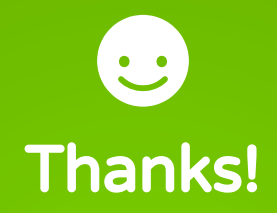

X

 $\blacktriangleright$ 

Any questions? You can find us at paybag@uca.fr

LCA.

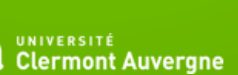

 $\overline{\mathbf{C}}$